```
In[*]:= Length[DeleteFile /@FileNames["index.html", "C:\\drorbn\\AcademicPensieve\\Album", 2]]
Out[•]=
       203
 In[*]:= folder =
          "C:\\drorbn\\AcademicPensieve\\Album\\2023.03.18_Short_Ride_Around_Lake_Burley_Griffin_
            (Canberra)";
       SetDirectory[folder];
       fs = Echo@FileNames["*.gpx"];
       data = Union@Table["Geometry" /. Import[f, "Data"], {f, fs}];
       path = Echo@GeoGraphics[{Red, data},
            GeoGridRangePadding \rightarrow 0,
            GeoScaleBar → "Kilometers"
           ];
       (*Export["path.png",path]*)
       PathLocation = Module [ {R = 3000, r = 8, n = 6, res = 600 },
          ImageAssemble [
           Partition[#, 3] &@Table[
             Rasterize [
              GeoGraphics [{Red, Thick, data},
                GeoCenter \rightarrow Mean@Cases[data, GeoPosition[l_List] \Rightarrow Mean[l], \infty],
                GeoRange \rightarrow Quantity [R (r / R) (k-1)/(n-1), "Kilometers"],
                GeoScaleBar → "Kilometers",
                ImageSize → res
              , ا
              RasterSize → res
             , ا
             {k, n}],
           "Fit", Background \rightarrow White]
        1
       Export["PathLocation.png", PathLocation]
```

» {2023-03-18\_06-20\_Sat.gpx}

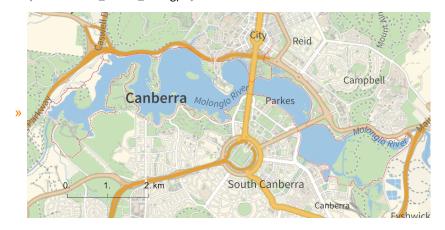

O u t [ = ] =

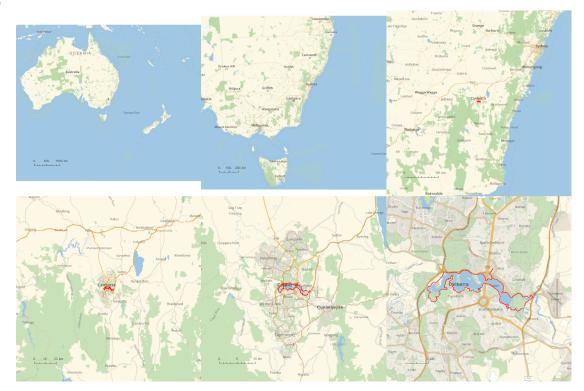

Out[•]=

## PathLocation.png

## folder =

"C:\\drorbn\\AcademicPensieve\\Album\\2023.03.18\_Short\_Ride\_Around\_Lake\_Burley\_Griffin\_
 (Canberra)";

```
SetDirectory[folder];
(Interpretation[ImageResize[Import@#, 400], #] → "") & /@
FileNames["*.jpg" | "*.jpeg" | "*.png" | "*.mp4"]
```

I was meaning to go on a longer ride to Tidbinbilla, but the bike I borrowed was too big for me and very quickly I realized I'd be in great pain if I were to go on with that plan. So instead I went on a much shorter ride (34km) around Lake Burley Griffin, and even then, by the end my bones weren't happy.

But my camera was!

Much thanks to <a class=external href=https://maths-people.anu.edu.au/~licatat/Home.html>Tony</a> for the bike! It was excellent, but we didn't match well.

```
{
  "TitleNotes" →
  "I was meaning to go on a longer ride to Tidbinbilla, but the bike I borrowed was
   too big for me and very quickly I realized I'd be in great pains if I were
   to go on with that plan. So instead I went on a much shorter ride (34km)
    around Lake Burley Griffin, and even then, by the end my bones weren't happy.
But my camera was!
Much thanks to <a class=external
    href=https://maths-people.anu.edu.au/~licatat/Home.html>Tony</a>
    for the bike! It was excellent, but we didn't match well.",
    "ImageComments" → {}
}
```

http://drorbn.net/AcademicPensieve/Album/2023.03.18\_Short\_Ride\_Around\_Lake\_Burley\_Griffin\_(Canberra)/#MathematicaNotebooks